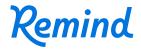

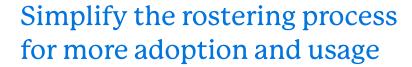

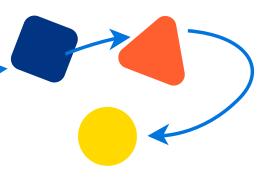

Rostering with Remind is the fastest, most effective way to get all of your teachers, staff, parents, and students—as well as all of their classes—set up on the Remind communication platform. A typical school or district that takes the time to roster sees an increase of at least 4X the adoption and usage from all key stakeholders.

As part of the onboarding process, our Customer Success team will work with you to ensure that your rostering experience is as easy and effective as possible. Remind offers three options for rostering, available depending on the size of your school or district.

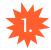

## CSV + SFTP rostering sync

To leverage your existing SIS for onboarding, Remind supports nightly syncs of CSV files in OneRoster, Remind CSV 2.0, and Remind CSV 1.0 formats. CSVs are securely sent using SFTP and allow for customization for special use cases. You can view your SIS sync status and manage any errors and alerts via the administrator dashboard.

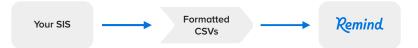

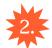

## ClassLink and Clever SSO

To minimize the need to transfer and edit files, Remind supports direct APIs with ClassLink and Clever. If your organization already uses either of these third-party single sign-on (SSO) tools, you can transfer data directly from those apps to Remind. SSO also enables users in your organization to sign in to Remind with a single click for a streamlined, secure log-in experience.

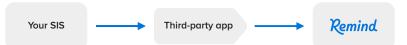

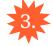

## Direct SIS API connections: Aeries and Skyward Qmlativ

You can directly share data with Remind if you use Skyward or Aeries as your SIS provider. To sync information to Remind without formatting files or using a third-party app, you can use direct SIS API connections with Aeries and Skyward Qmlativ. Data from your SIS is transferred to Remind through the OneRoster API; all you need to do is share a URL and access key.

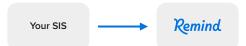

Remind makes rostering easy for schools and districts, enabling you to supercharge your community outreach.